## **RESULTS**

## **UUV position estimation**

- RSS (Received Signal Strength)
- ML (Maximum likelihood) estimation
- Minimize value function using Gauss-Newton

# **Search & Rescue – Underwater** Locating a UUV using a UAS and a hydrophone Hampus Frick, Alexander Roser, Isac Lundin, David Andersson, Oscar Holm, Ken Dahl, Oskar Philipsson

## **Goal**

Find a distressed UUV (Unmanned Underwater Vehicle) transmitting a signal through an emergency pinger.

## **Approach**

Submerge a hydrophone attached to a UAS (Unmanned Aerial System) at different locations in the water area containing the UUV. Then, process the received signal.

## **Environment**

#### **Emergency pinger**

Emitted a pulse with a frequency of 45 kHz every 0.7 seconds.

The UAS flew autonomously to preselected locations using QGroundControl, submerging the hydrophone in every location. The mission was successful with takeoff, maneuvering and landing being performed gracefully.

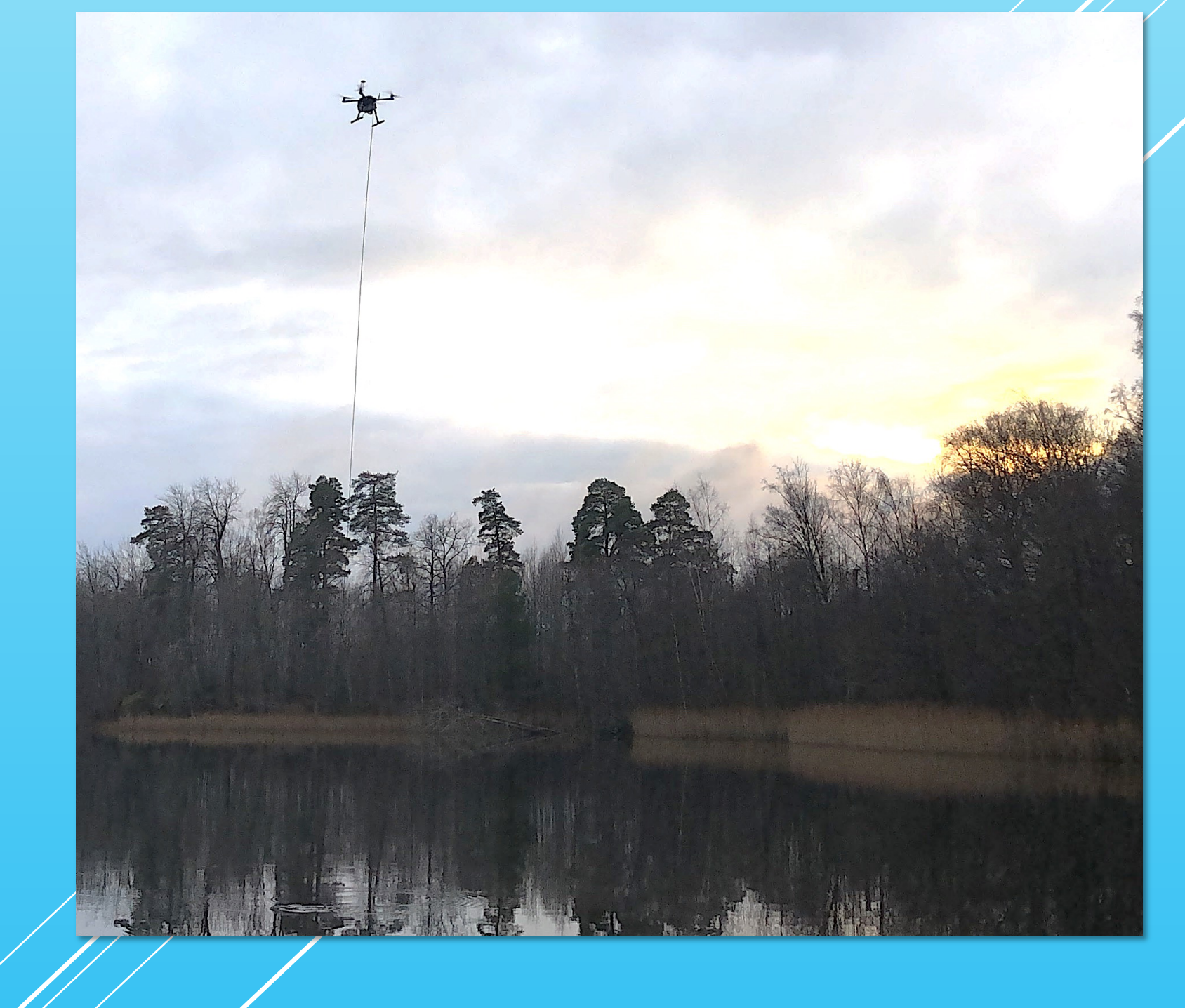

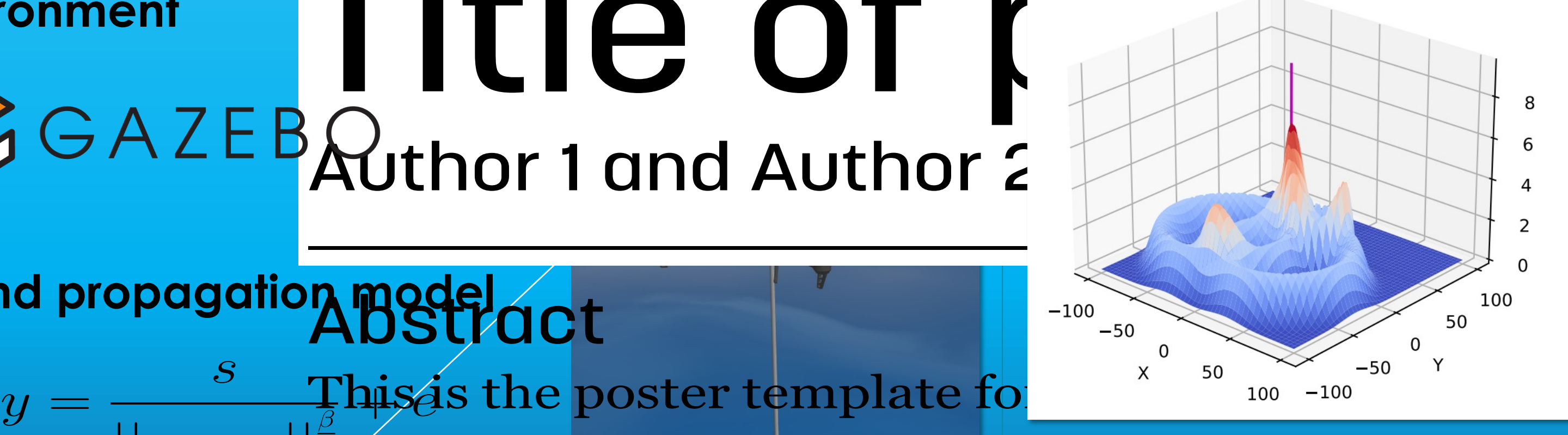

 $-100$ 

 $-50$ 

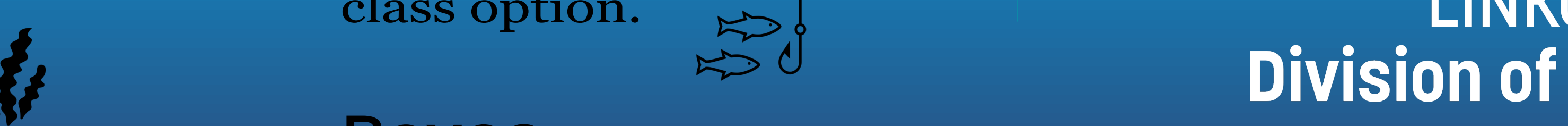

*•* Gray Bullet

**Purple Bullet Bullet Bullet Bullet Bullet Bullet Bullet Bullet Bullet Bullet Bullet Bullet Bullet Bullet Bullet Bullet Bullet Bullet Bullet Bullet Bullet Bullet Bullet Bullet Bullet Bullet Bullet Bullet Bullet Bullet Bull** 

rtner,

The partner

 $\frac{10}{10}$  and  $\frac{20}{10}$  example  $\frac{1}{2}$ 

to keep the

 $h$ oring an  $\ell$ 

100 The partner

*•* Comatic Bueght

**b**arir

LINKOPING UNIVSTRS0gO.

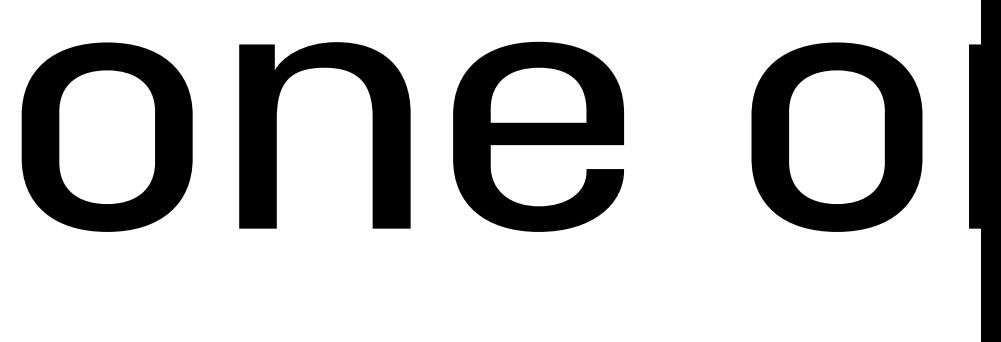

# $\mathbf{C}^{\mathsf{intra}}$  and ML estimation:  $\mathsf{C}^{\mathsf{intra}}$  ,  $\vert$  one music  $\mathsf{C}^{\mathsf{intra}}$ Author 1 and Author 2 **SIMULATION**

# Sound propagation model on t

 $P$ 

 $y =$ *s*  $||x-p||^{\frac{\overline{\beta}}{\beta}}$  $\overline{2}$  $\max_{\beta}$  his is the poster template for the  $\sum_{1000}^{2000}$  for  $\frac{1}{2}$  the new Liu lay far To find an University Class Veiback. It can have 0-4 colums set in the d  $\frac{1}{2}$  ot as advanced and fancy as the beamer template created by The partne Clas Veibäck. It can have 0-4 colums set in the documentclass option. Error: approx. 1 m  $\frac{1}{1}$  Error: approx. 25m

**Simulation** Using 3 data points and ML estimation:

**Real life** Using 4 data points and ML estimation:

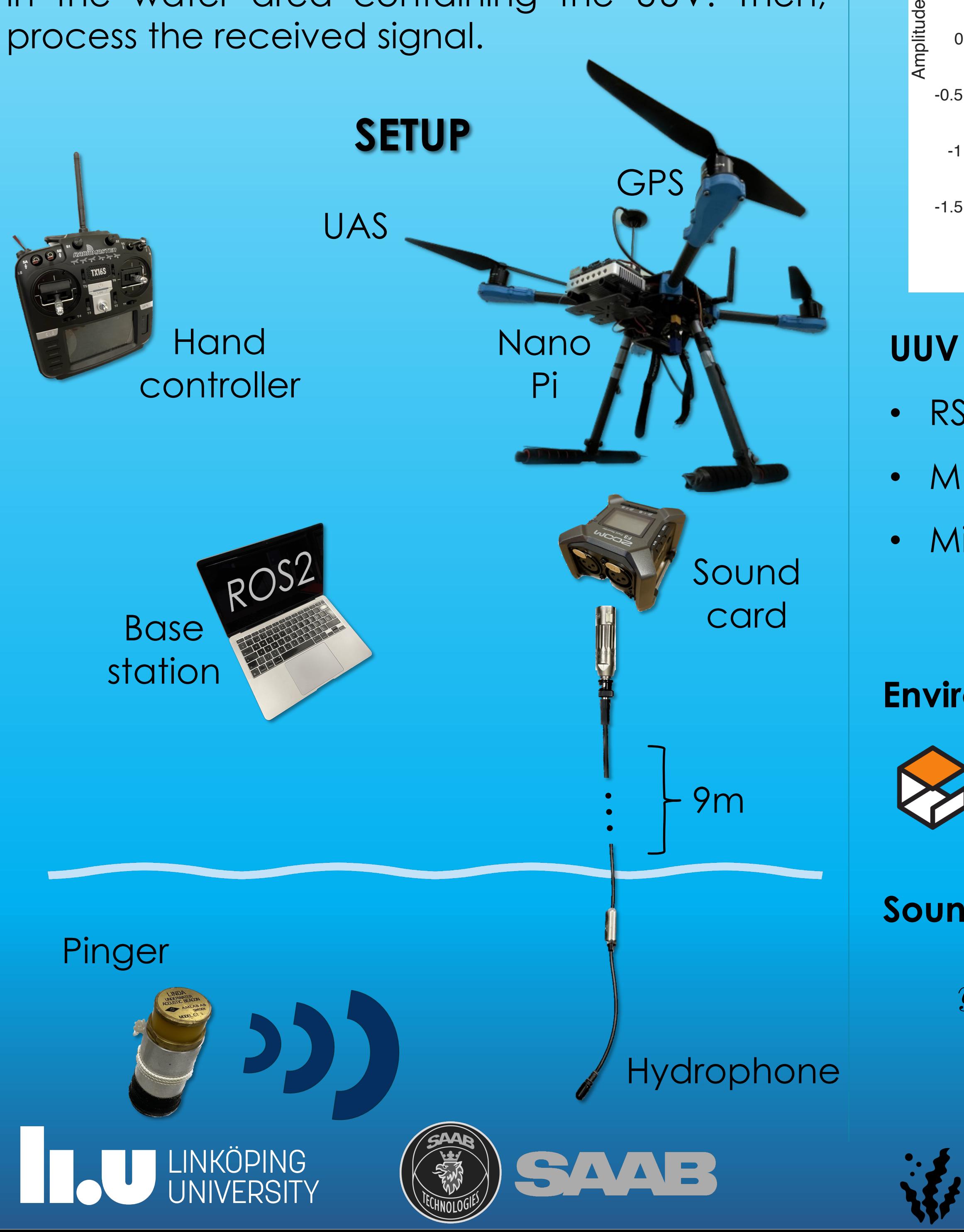

# **PROJECT DESCRIPTION SIGNAL PROCESSING REAL LIFE**

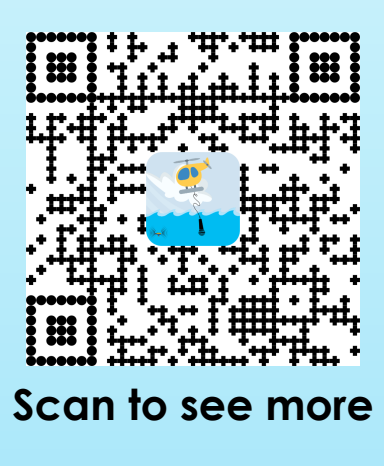

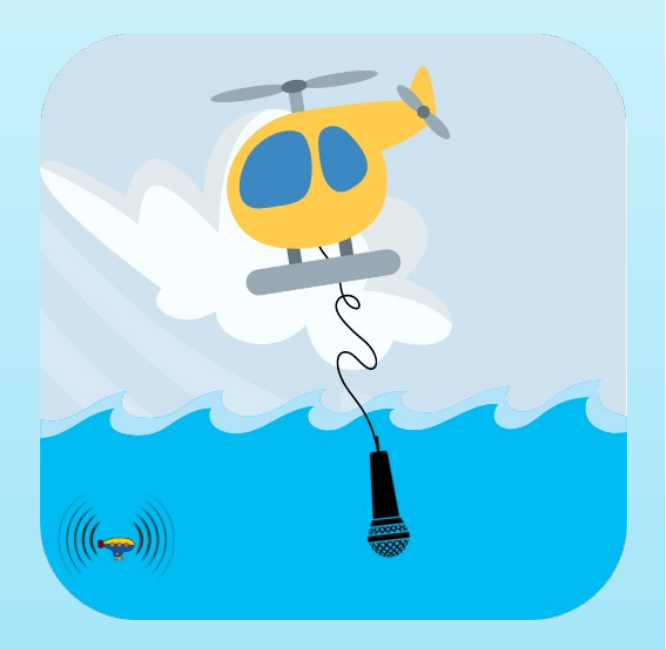

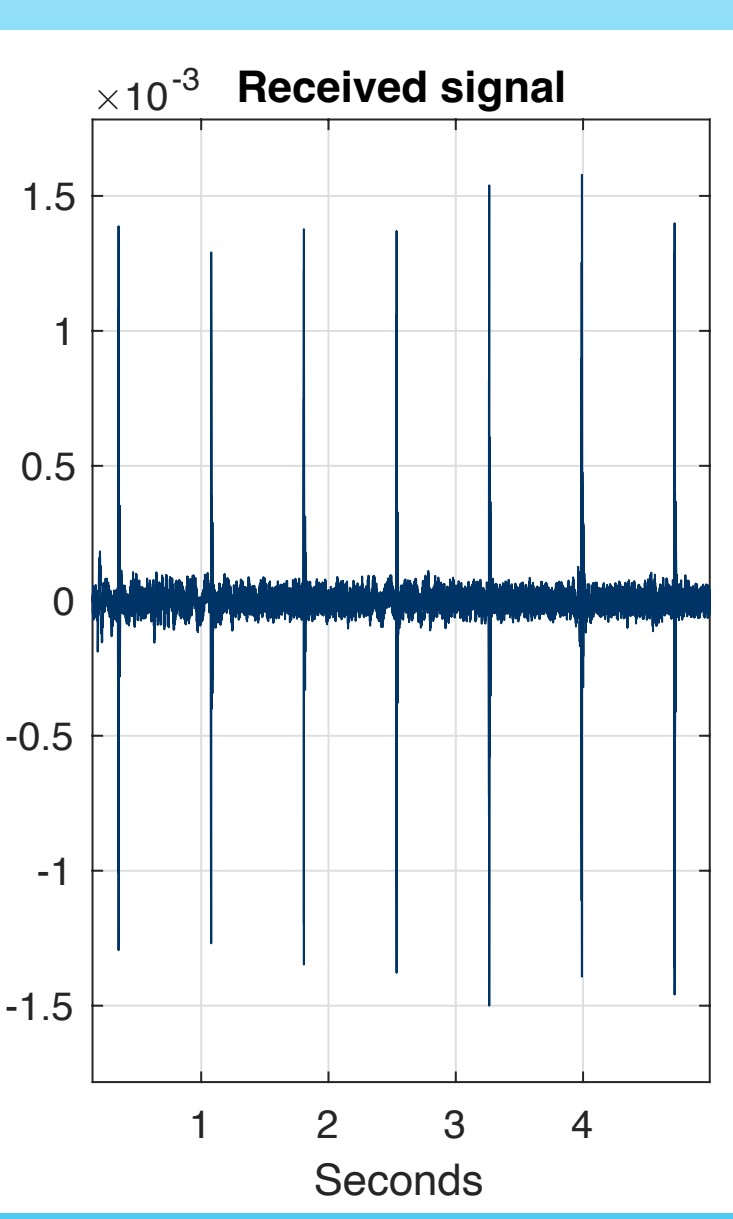

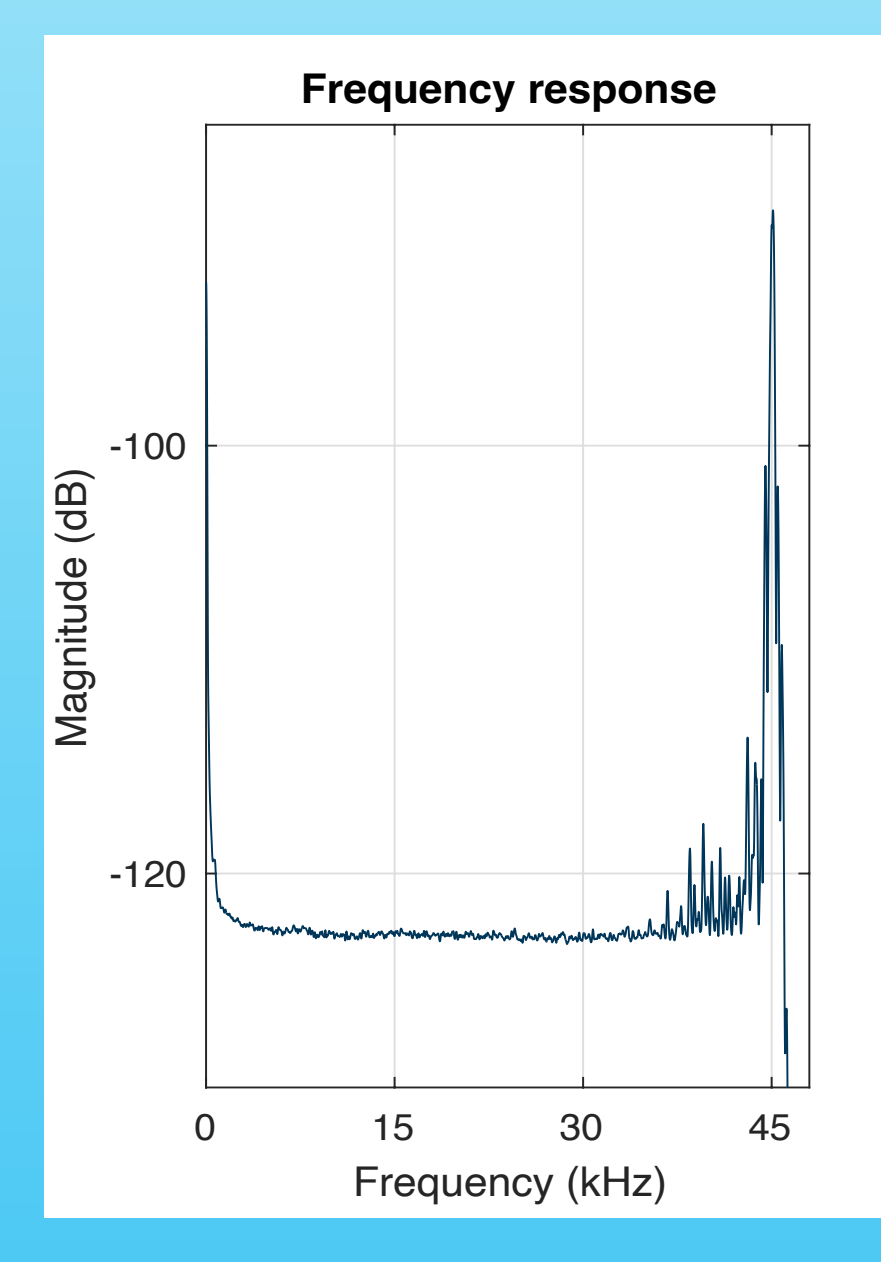

 $\frac{1}{2}$